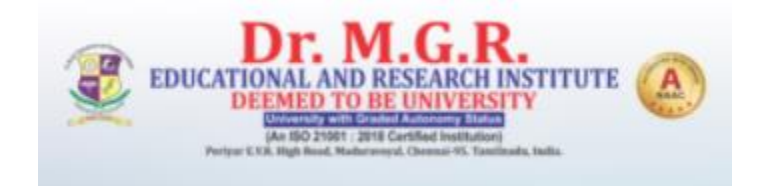

# **Discussion Forum Guidelines**

## **What is a Discussion Forum?**

Discussion forum is a part of collaborative learning methodology. Students are offered a topic in a form a problem statement and they are expected to express their opinions pertaining to the topic. This discussion happens in textual format wherein students can share their views on given topic.

The student needs to participate in the following two types of discussion forums:

- **1. Open Discussion Forum**
- **2. Graded Discussion Forum**

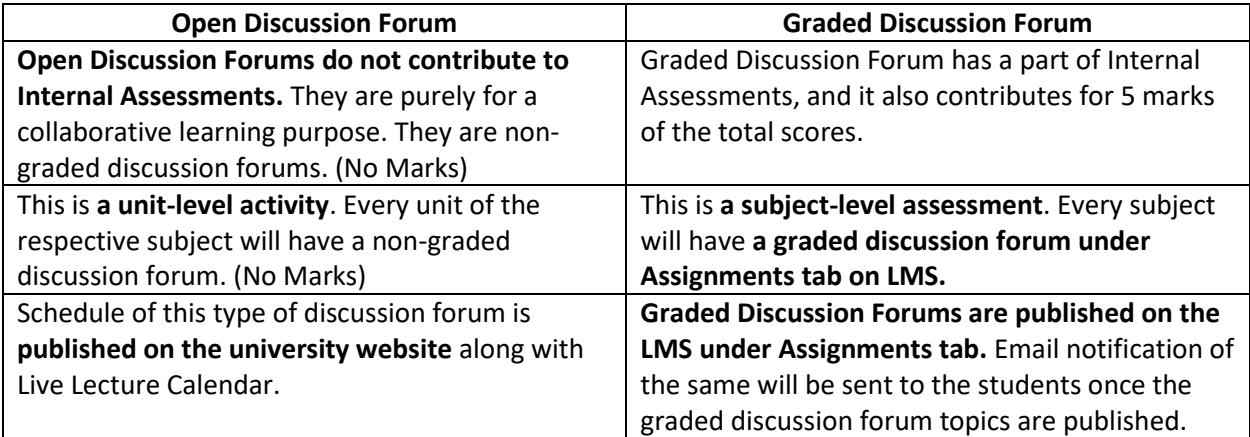

## **Do's and Don'ts for Discussion Forums**

- Kindly read the topic carefully along with the comments or opinions expressed by others before posting your comment on the discussion forum.
- Please keep your answers or opinion short and to the point. Misleading or inappropriate responses will not be considered.
- Respect the opinions of others whether or not you agree with them.
- Keep your language sober, sophisticated, and politically correct. Avoid slangs.
- Please avoid use of any foul or unacceptable words.
- Ensure to write in a grammatically correct language to avoid any misleading connotations or wrong inferences.
- Do not resort to making any sort of biased statements. Especially avoid making any statements that may hurt anybody's religious or political beliefs. This is strictly prohibited.
- Most importantly, the university reserves all the rights of moderation and in case of any objectionable or inappropriate content is found, the same will be deleted and disciplinary action will be initiated against such learners.

#### **Process to Access Discussion Forums:**

1. Calendar for Open Discussion forums is published on the university website. Please refer to the screenshots below for your reference.

#### **Discussion Forum on the University website:**

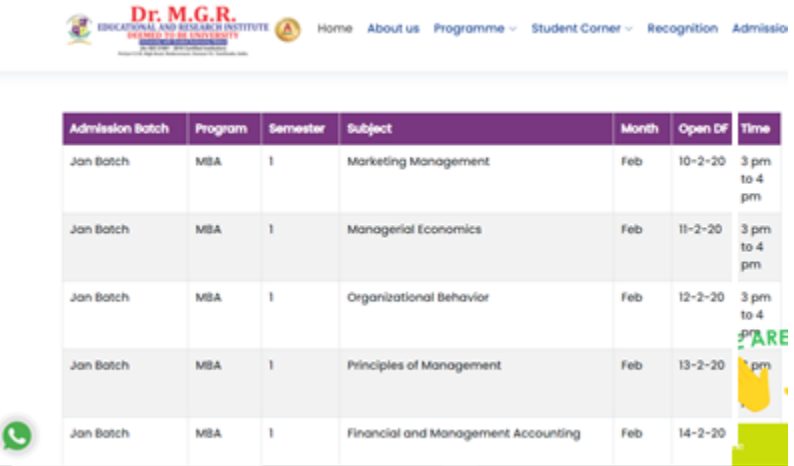

## **About Open Discussion Forum:**

Open Discussion Forums are published as a part of Courseware under every unit of the subject as below:

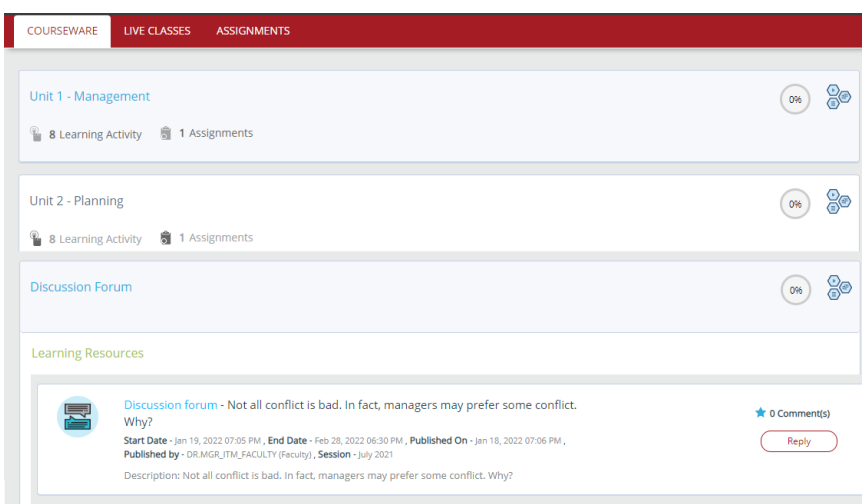

a. Click on the Reply button and you will able to enter your comment or answer in the answer box on the discussion forum.

- b. Type your answer/comment in the text box provided as below and click on Post button after you are done with writing:
- c. Your answer/comment will be verified by the moderator and after verification the same will be published on the portal by the moderator. No marks for Open Discussion Forum.

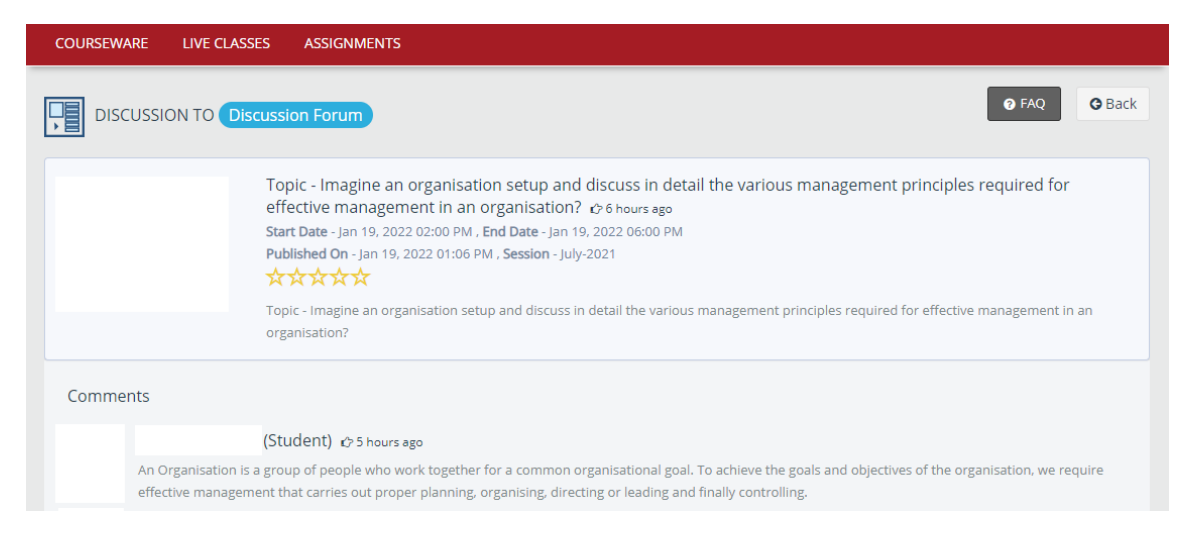

#### **About Graded Discussion Forum:**

1. Graded Discussion Forum is made available under Assignments Tab on the LMS. Students should check their assignments Tab for each subject for the graded discussion forums, timely communication on registered email id; would be done regarding the same by the university.

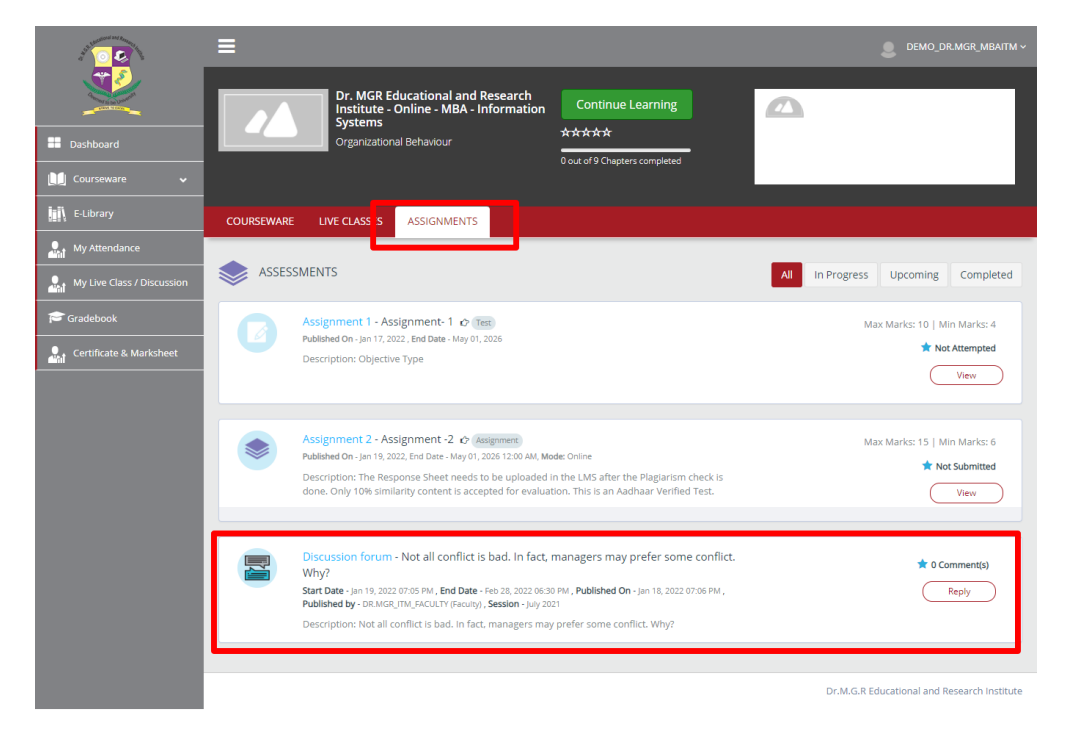

2. Click on Reply button to participate in the discussion as below.

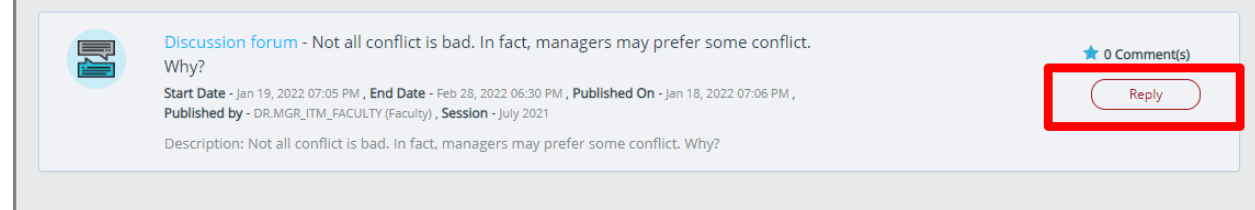

3. Type your answer/comment in the text box provided as below and click on Post button after you are done with writing:

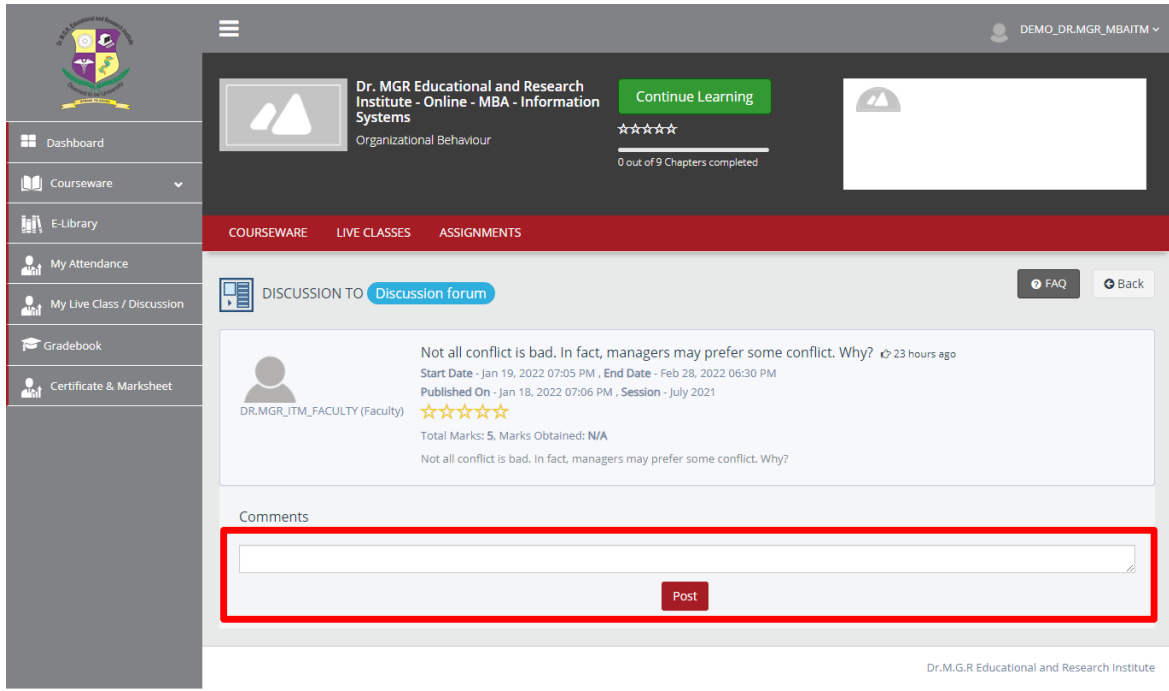

4. Your answer/comment will be verified by the moderator and after verification the same will be published on the portal by the moderator. Marks would be assigned based on participation and qualitative response for graded discussion forums as per weightage assigned for internal evaluation.

Students can connect with their Student Relationship Officers for any queries through their my account or mail to odl.support@drmgrdu.ac.in